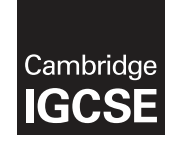

## **Cambridge International Examinations** Cambridge International General Certificate of Secondary Education

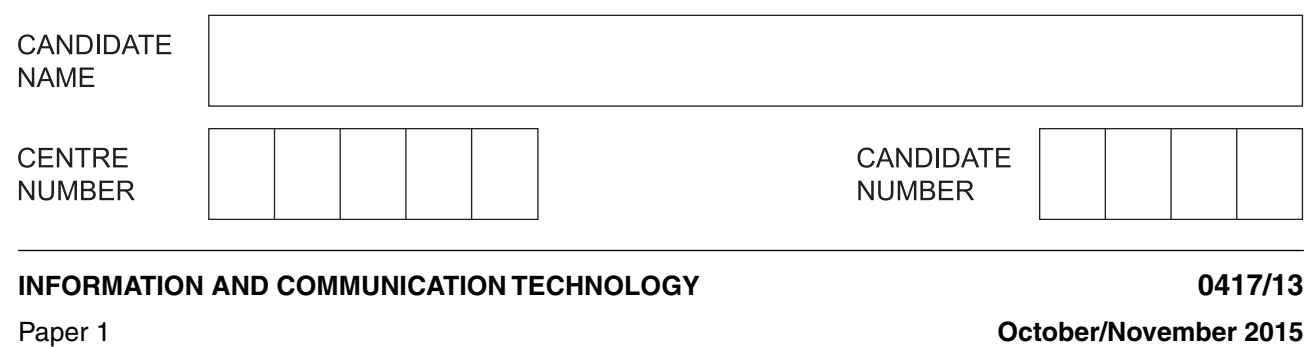

\*  $\circ$  $\circ$  $^{\circ}$  $\heartsuit$  $\heartsuit$  $\heartsuit$  $\omega$  $\triangle$  $\aleph$ 0 \*

**2 hours**

Candidates answer on the Question Paper.

No Additional Materials are required.

## **READ THESE INSTRUCTIONS FIRST**

Write your Centre number, candidate number and name on all the work you hand in. Write in dark blue or black pen. You may use an HB pencil for any diagrams, graphs or rough working. Do not use staples, paper clips, glue or correction fluid. DO **NOT** WRITE IN ANY BARCODES.

No marks will be awarded for using brand names of software packages or hardware.

Answer **all** questions.

At the end of the examination, fasten all your work securely together. The number of marks is given in brackets [ ] at the end of each question or part question.

The syllabus is approved for use in England, Wales and Northern Ireland as a Cambridge International Level 1/Level 2 Certificate.

This document consists of **12** printed pages.

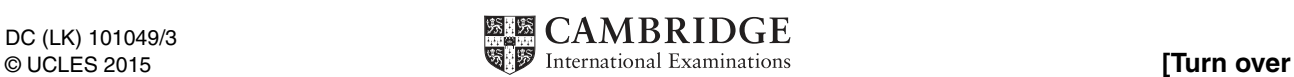

**1** Many word processing packages have a number of formatting features.

Write down **six** of these features which have been used in the following passage.

The boiling point of water,  $H_2O$ , at normal atmospheric pressure is 100 $^{\circ}$ C. The two elements which make up water are Hydrogen and Oxygen. Water covers seventy percent of the surface of the earth. In different parts of the world, water can be found in liquid, solid, and gaseous forms. In its liquid form it is tasteless and odourless and more or less colourless. Many substances dissolve in water and because of this it is commonly referred to as the *universal* solvent.

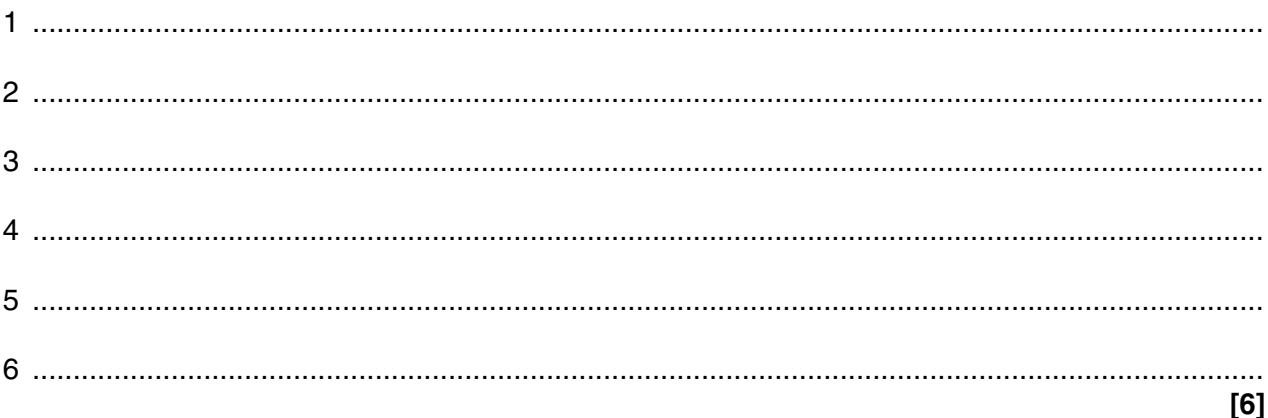

**2** Tick the **most** appropriate method of inputting data for the following uses.

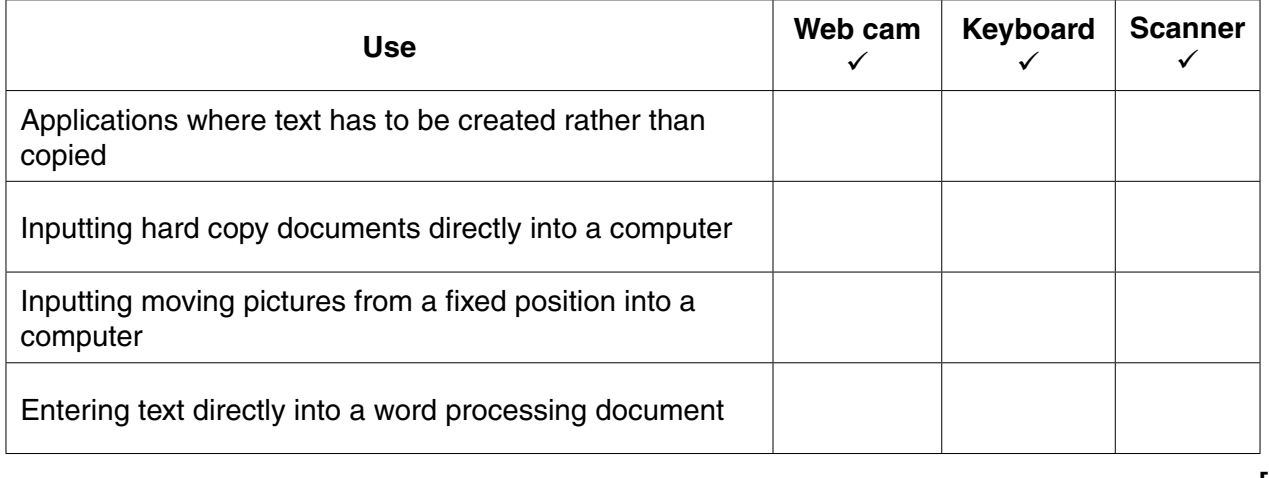

**3** Explain what is meant by the following terms, giving examples of their use.

MICR ................................................................................................................................................ .......................................................................................................................................................... .......................................................................................................................................................... .......................................................................................................................................................... OMR .................................................................................................................................................. .......................................................................................................................................................... .......................................................................................................................................................... ..................................................................................................................................................... **[4]**

**4** When creating a database, it is important to assign the correct data type to each field.

Tick the most appropriate data type for each of the following items of data.

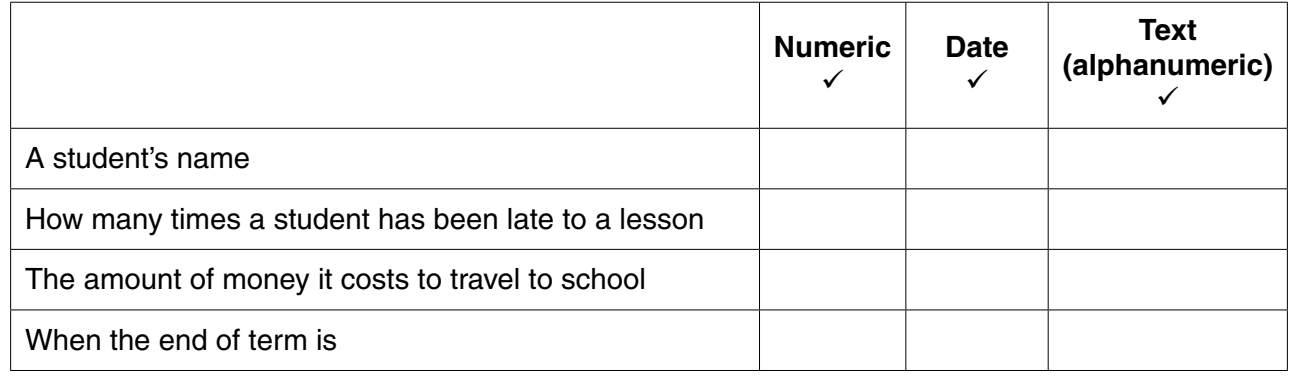

## **[4]**

**5** Complete each sentence using the **most** appropriate words from the following list.

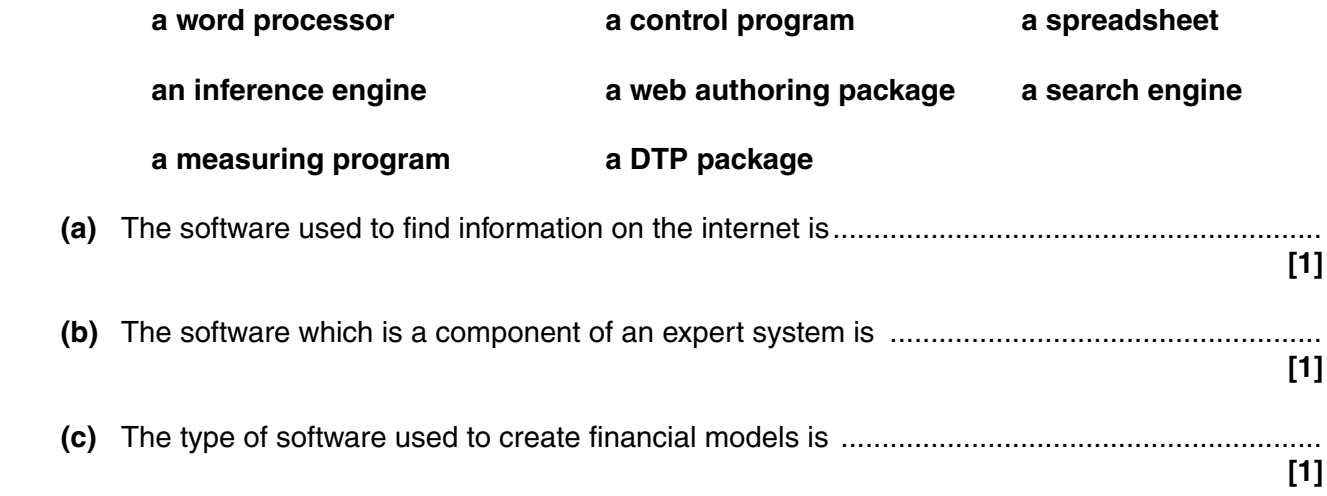

 $\overline{\mathbf{4}}$ 

6 Explain, using examples, what is meant by authentication techniques.

 $\overline{7}$ Give three reasons why it would not be sensible to use batch processing in an online theatre booking system.

 $[3]$  A floor turtle can use a number of instructions. For each of the following instructions give the correct meaning. [6]

8

- 9 A chemistry student wants to measure how quickly a liquid cools after it has boiled. She will use a sensor connected to a computer to do this.
	- (a) Identify two variables which will need to be recorded.

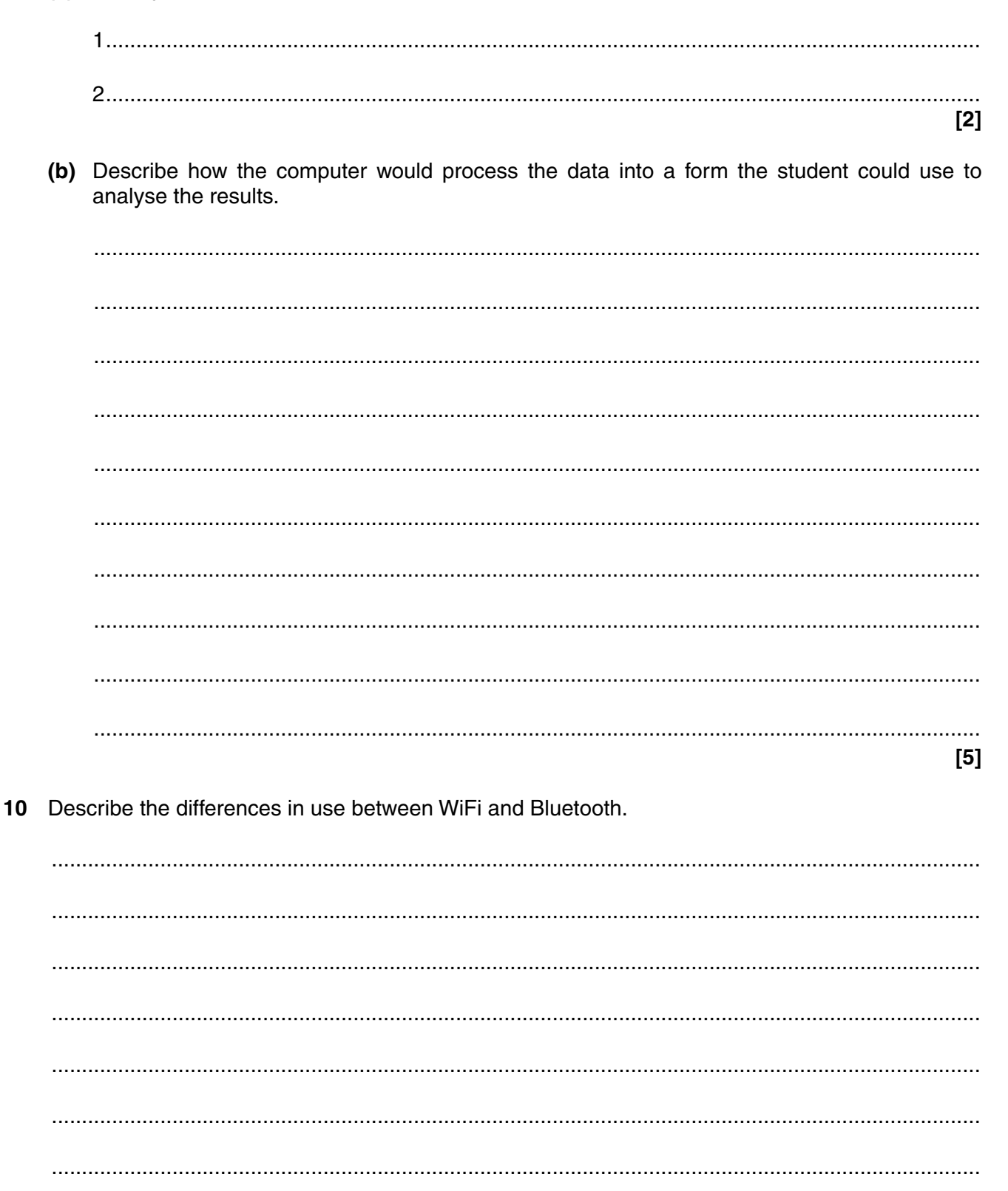

https://xtremepape.rs/

 $[4]$ 

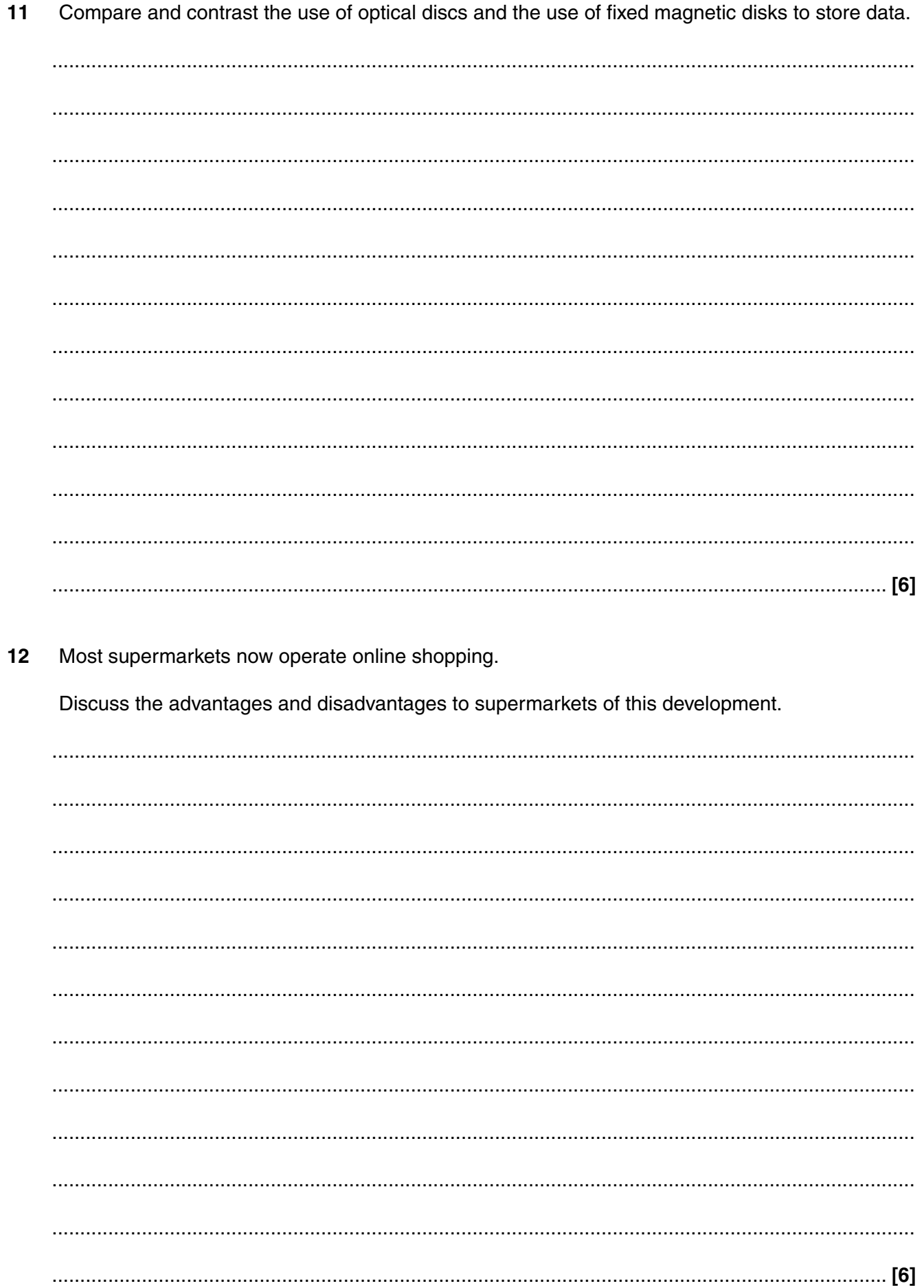

13 A company is going to introduce a new computer system.

The company employs drivers to deliver orders and they are rarely in the office for more than a few minutes. The office secretaries process the orders and dislike being interrupted. A manager is in charge of the current system and appointments can be made to see her.

(a) Name three methods of researching the current system other than from examining documents.

Identify the workers that each method would be most suitable for. Each method will be used with a different type of worker.

 $[6]$ 

(b) After the current system has been researched, the new system will be designed. This means that the file structure will be designed.

Identify three items of a flat file structure which will form part of this activity.

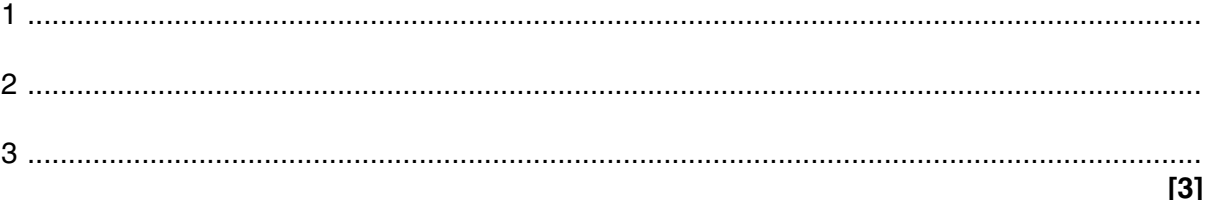

- 14 A student types in the formula =IF(A1>12,"strong",IF(A1>6,"medium","weak")) into a spreadsheet.
	- (a) Explain, using the terms 'condition', 'true', 'false', how this nested IF function works.

(b) Another student wishes to reverse the formula to get the same result. She types in the formula IF(A1<6,"weak",IF(A1<12,"medium","strong) Identify four errors she has made.  $[4]$  (c) Financial models and scientific experiments are examples of different types of modelling applications.

Give three other examples of types of modelling.

 $[3]$ 

- 15 Students at a school visit a variety of websites on the internet to get information about a topic.
	- (a) Describe four features of a website that will prove that the information found on it is reliable.

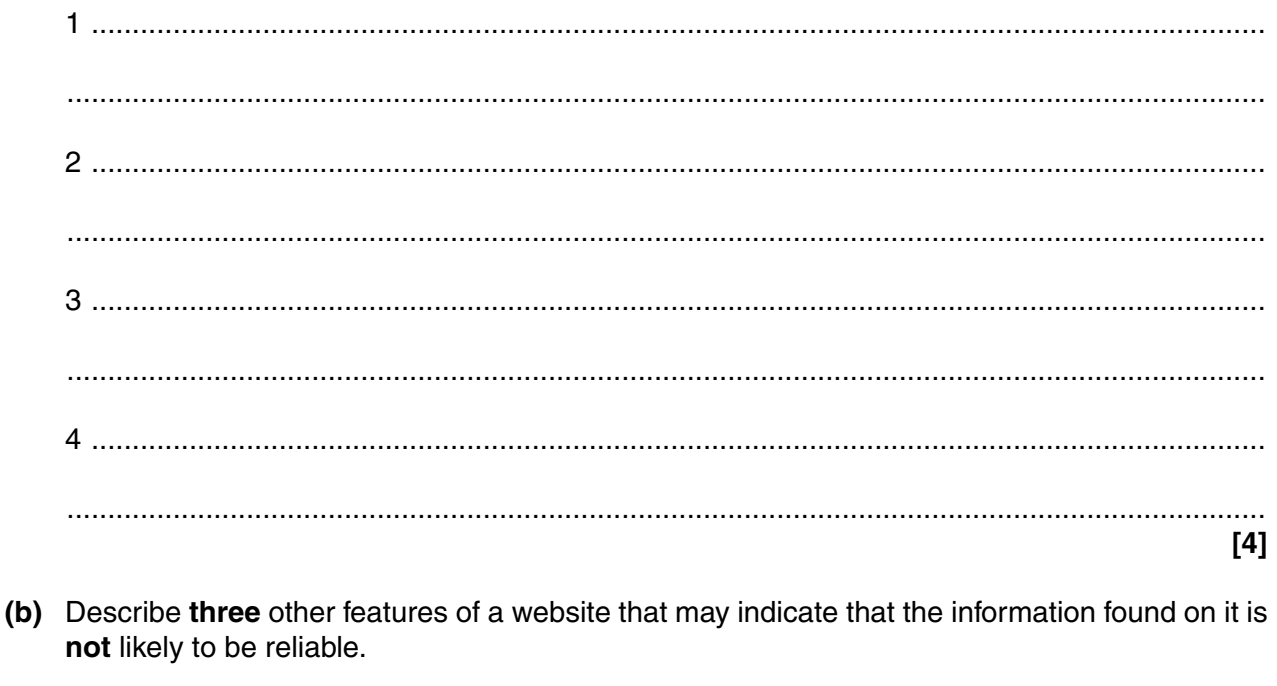

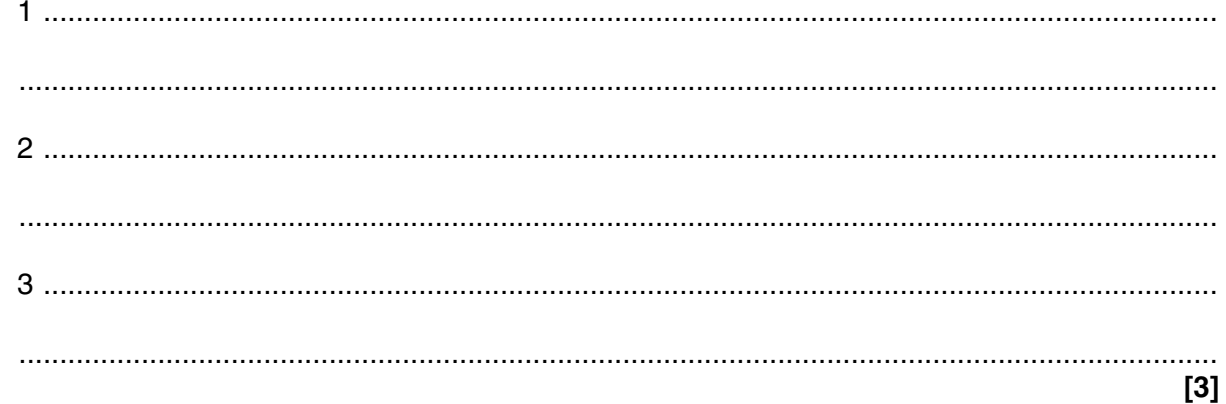

(c) In order to make reliable information available to all students, schools often put the information on their intranet.

Describe what is meant by an intranet.

16 Give four benefits of using social networking sites.

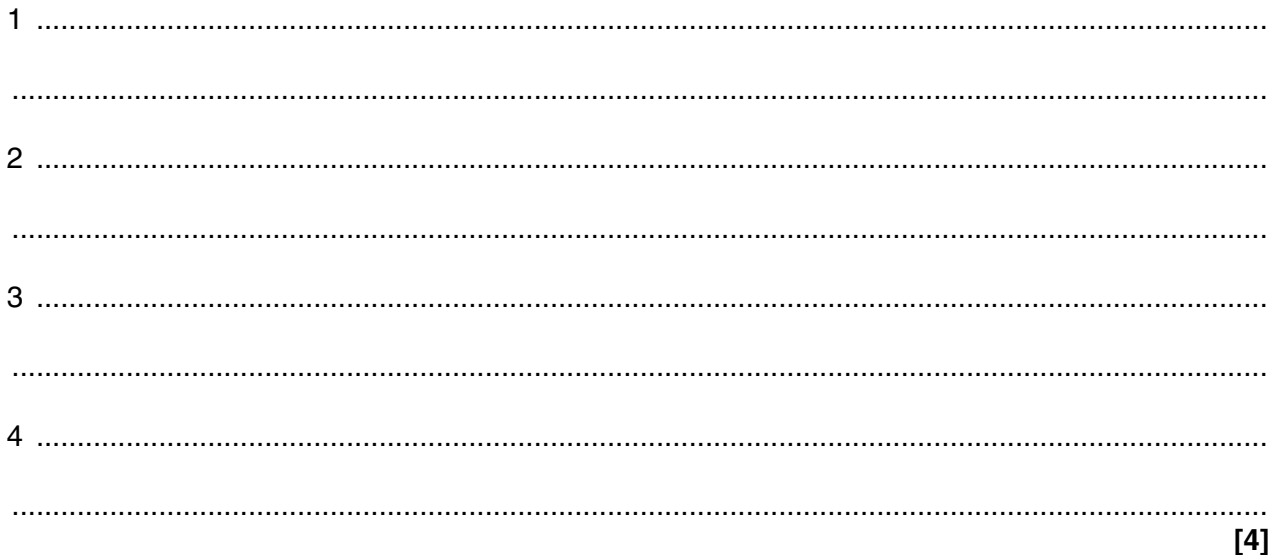

**17** There are many health issues associated with the use of computers.

Name **three** of these health issues and for each one describe, in detail, a different cause.

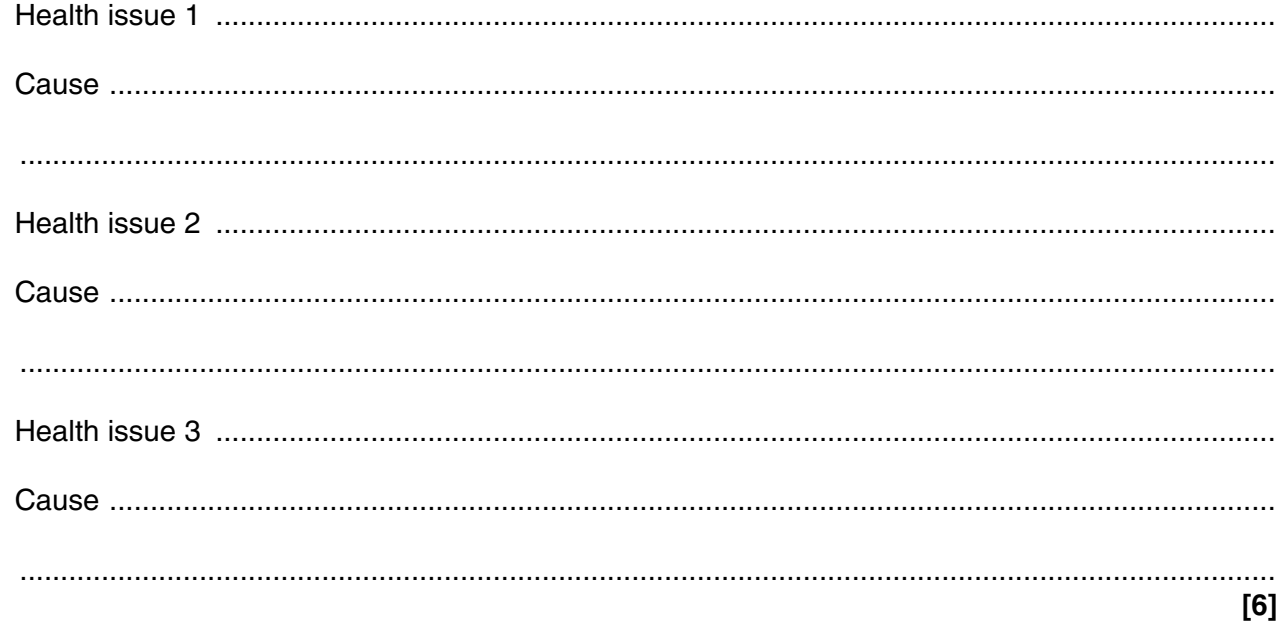

## **18** Tick **three** features of wikis.

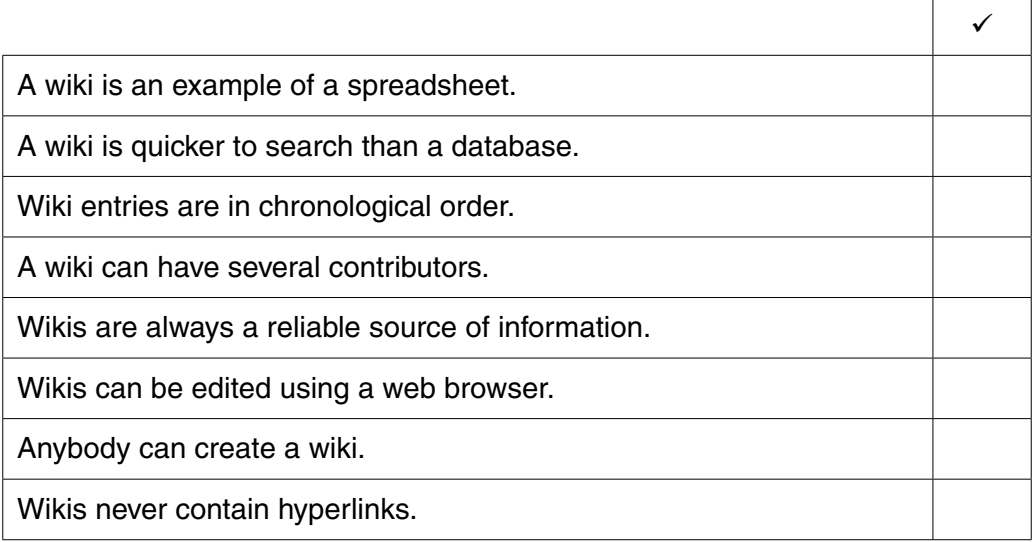

**[3]**

Permission to reproduce items where third-party owned material protected by copyright is included has been sought and cleared where possible. Every reasonable effort has been made by the publisher (UCLES) to trace copyright holders, but if any items requiring clearance have unwittingly been included, the publisher will be pleased to make amends at the earliest possible opportunity.

To avoid the issue of disclosure of answer-related information to candidates, all copyright acknowledgements are reproduced online in the Cambridge International Examinations Copyright Acknowledgements Booklet. This is produced for each series of examinations and is freely available to download at www.cie.org.uk after the live examination series.

Cambridge International Examinations is part of the Cambridge Assessment Group. Cambridge Assessment is the brand name of University of Cambridge Local Examinations Syndicate (UCLES), which is itself a department of the University of Cambridge.